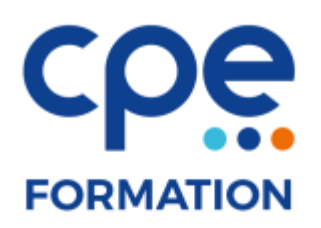

# **PROGRAMME DE FORMATION**

# **PowerPoint**

# **Objectifs**

• Maîtriser les notions de base de PowerPoint (création, modification et élaboration de présentations diverses)

# **Public concerné**

Toute personne n'ayant pas ou peu utilisé Powerpoint

## **Durée**

2 jours (14 heures)

## **Prérequis**

Des connaissances de base de Windows sont recommandées

# **Animateurs**

Formateur expérimenté

# **Effectifs**

6 participants maximum

# **Accès aux locaux**

Locaux conforme à l'accueil des personnes à mobilité réduite

# **Moyens pédagogiques**

- Tableau blanc / paperboard
- Vidéoprojecteur
- Support de cours
- PC
- Exercices pratiques

# **Méthodes pédagogiques**

- Magistrales
- Interrogatives
- Démonstratives
- Actives
- Expérientielles

# **Evaluations et suivi de formation**

- Evaluation préalable et évaluation à chaud
- Questionnaire de satisfaction
- Remise d'une attestation de formation

# **FORMATION**

# **CONTENU DE LA FORMATION**

## Généralités et notions de base

- Lancer PowerPoint
- La fenêtre d'application de PowerPoint
- Quitter PowerPoint
- Les différents modes d'affichage
- Les principales barres d'outils
- Sauvegarder votre travail
- Ouvrir un fichier
- Le Zoom
- Annuler Rétablir

## Les outils graphiques

- Utilisation de la barre d'outils Dessin
- Manipulation de Formes automatiques (dessiner, sélectionner, grouper, dissocier, aligner, ordonner, remplissage.)
- Les menus détachables
- Mise en page des Diapositives
- Modèle de conception
- Enregistrer sous…
- Enregistrer…
- Création d'images
- Les objets WordArt (création, modification, remplissage…)
- Création d'une affiche publicitaire
- Zones de textes
- Mise en page
- Enregistrer

## Les sauvegardes

- Sauvegarde classique
- Présentation à emporter
- Formats d'images
- Diaporama PowerPoint (extension .pps)
- Page Web

## Un tour d'horizon des possibilités de PowerPoint

- Utilisation de différents types de Diapositives
- Utilisation du Masque des Diapositives
- Collaboration avec Excel et Word
- Insertion d'images
- Graphiques, Organigrammes
- Effets d'animations et de transitions
- Diaporama PowerPoint (extension .pps)

## Création d'un modèle de conception

- Utilisation du Masque des Diapositives
- Insertion d'image en arrière-plan
- Sauvegardes (extension .pot)

## Création d'une présentation rapide avec PowerPoint

- Utilisation de l'Assistant PowerPoint
- Utilisation du Masque des Diapositives
- Effets d'animations et de transitions
- Sauvegardes
- Diaporama PowerPoint (extension .pps)

#### Création d'un album photo

- Utilisation d'un modèle de conception
- Utilisation de la Zone de commentaires
- Transfert de la Présentation dans Word
- Effets sonores

## Les effets d'animation, de transition

#### Les effets sonores

## Les liens Hypertextes

Les vidéos